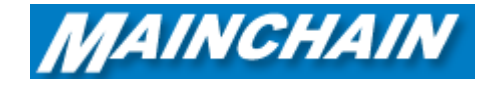

## Mainchain Dashboard

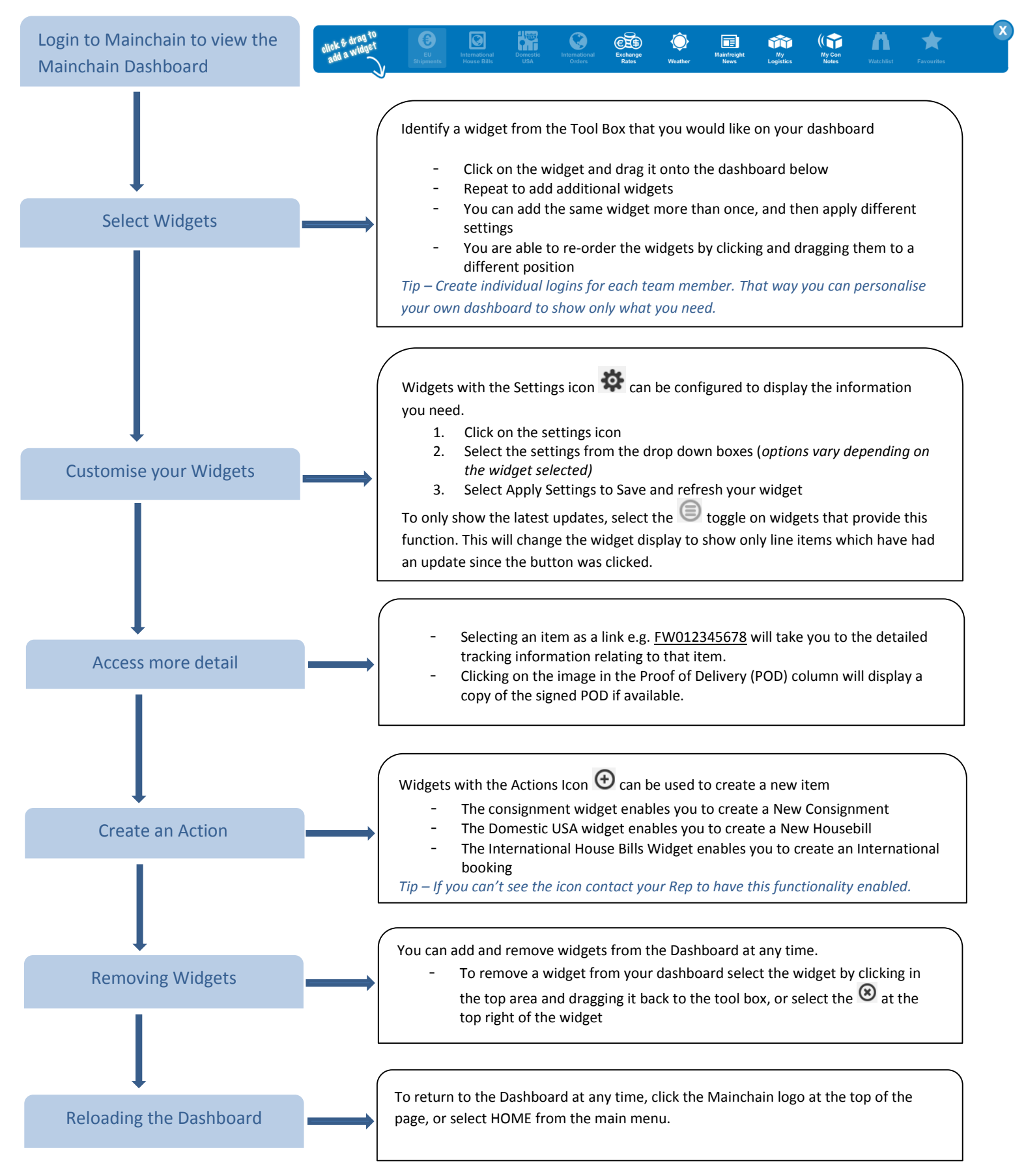

*For further information see page 5 in the Mainchain User Manual*